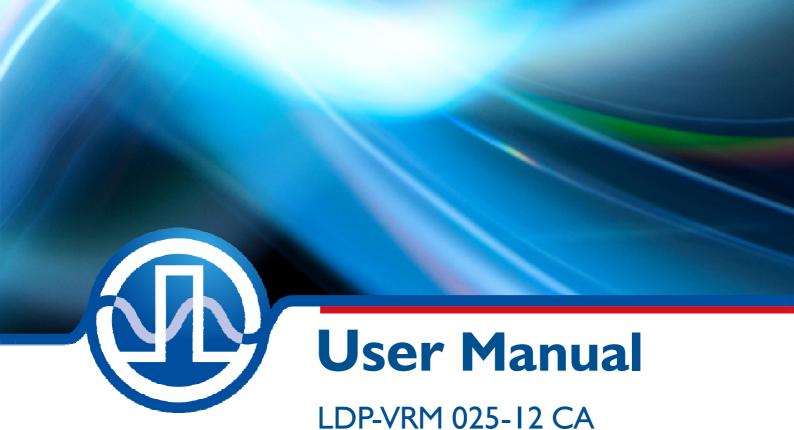

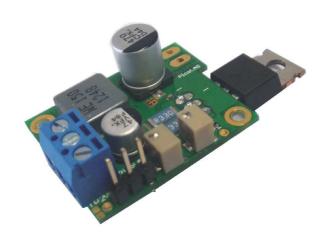

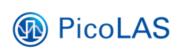

PicoLAS GmbH Burgstr. 2 52146 Würselen Germany

Phone: +49 (0) 2405-64594-60 Fax: +49 (0) 2405-64594-61

E-mail: info@picolas.de Web: www.picolas.de

## **Table of Contents**

| How to use the Manual                           | 3 |
|-------------------------------------------------|---|
| Absolut maximum Ratings                         | 3 |
| Dos an Don'ts                                   |   |
| Product Overview                                | 4 |
| How to get started                              | 5 |
| Required Laser Diode Pinout                     | 6 |
| Power Driver Block Diagram                      | 6 |
| Description of the Connectors                   | 6 |
| Power Supply (#13) and absolute maximum Ratings | 6 |
| Input (#3)                                      | 7 |
| Jumper                                          | 7 |
| Current Monitor (#5)                            | 7 |
| Bias and scaling Potentiometers                 | 7 |
| Test Load                                       |   |
| Power Dissipation                               | 7 |
| Mechanical Dimensions                           |   |

### How to use the Manual

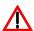

#### Remark:

Please read all instructions before powering up the device.

Please see section "Power Dissipation" for more details about thermal power losses during operation.

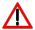

Please pay attention to all safety warnings.

If you have any doubt or suggestion, please do not hesitate to contact us!

## **Absolute Maximum Ratings (destroying limits)**

- All input pins may not exceed the voltage range below zero (GND) and beyond VCC, resp. 5 V TTL.
- VCC Limit: see table in section "Power Supply (#3)"
- Peak output current: 2.5 A
- Operating temperature range: 0 °C .. +60 °C
- Best performance operating temperature range: +10 °C .. +35 °C
- Storage temperature range: -20 °C .. +70 °C

### Dos and don'ts

**Never** ground any output connector.

**Never** use any grounded probes at the output.

**Do not** connect your oscilloscope to the output!

Driver and the probe will immediately be destroyed!

Keep the connecting cables between power supply and driver as well as between driver and laser diode as short as possible.

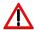

Be aware of hot surfaces! Do not touch!

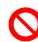

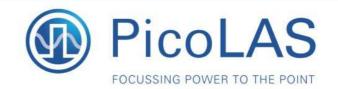

LDP-VRM 025-12 CA

Laser Diode Driver

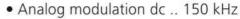

• Output current: 0 .. 2.5 A

- High speed
- Adaptive DC/DC converter

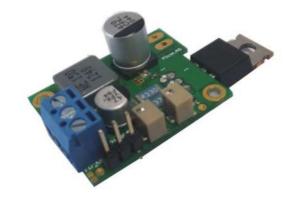

#### Technical Data\*

Output current Max. compliance voltage

Current noise Current overshoot Analog modulation

Current settling time (full-scale) Current setting input Current monitor

Trigger

Supply voltage

Power dissipation
Dimensions in mm
Weight
Operating temperature

0 .. 2.5 A

Single laser diode, up to

Rev. 1905

12 V < 3 %

< 5 %

180 kHz typical 150 kHz guaranteed

0 .. 5 V 165 mV/A

Analog / TTL (jumper)

12 .. 20 V min 3 V above

compliance 4.5 W

50 x 27 x 15

10 g 0 to +55 °C

\* Specifications measured with a fast recovery diode instead of a laser diode. Technical data is preliminary and subject to change without further notice.

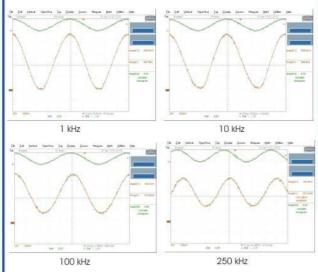

### **Product Description**

The LDP-VRM 025-12 CA is a fast driver for typical laser diodes. With its high output voltage it is suitable for IR, blue Ld's and all kinds of LEDs. The internal DC/DC converter stabilizes the voltage drop across the driving MOSFET to prevent excessive losses.

- Innovative current regulation concept actively prevents laser diode from overshoots and over-current
- Protection against transients through regulated current rise time
- Adaptive DC/DC converter for lowest losses

Optional Accessories: None

PicoLAS GmbH Burgstr. 2 52146 Würselen Germany

Phone: +49 (0)2405 64594 60 Fax: +49 (0)2405 64594 61 E-mail: sales@picolas.de Web: www.picolas.de

## How to get started

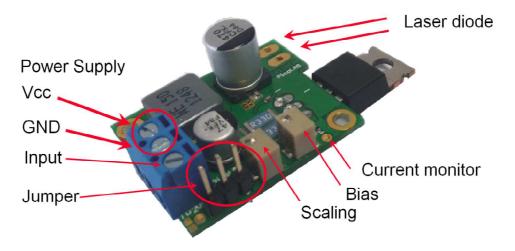

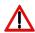

The basic settings (scaling and BIAS current etc.) can be adjusted by potentiometer. Bias set a dc output current up to 1.6 A without connecting input signal.

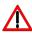

You need an additional waveform generator which has to be connected to the input terminal. There is no AWG included within the driver!

| Step | What to do                                                                                                    | Check                                                                                                    |
|------|----------------------------------------------------------------------------------------------------|----------------------------------------------------------------------------------------------------|
| 1    | Solder a dummy diode between LD+ and LD Alternatively make a short circuit there.                                            | See section "Test Load" range of compliance voltage 0 V 12 V.                                                                             |
| 2    | Connect GND, VCC to power connector (power source disabled).                                                                 | Range of VCC 12 V 20 V. Required max. current is about 1.2 A.                                                                             |
| 3    | Connect waveform generator to input terminal (no pulse before enabling power supply).                                        | See all sections discussing input (connector #2).                                                                                         |
| 4    | Enable the power source.                                                                                                    |                                                                                                    |
| 5    | Adjust scaling and bias.                                                                                                    | See potentiometer for scaling a bias.                                                                                                    |
| 6    | Feed a signal on the input terminal. For example 1 kHz sine wave with 1 V amplitude.                                         | Make sure not to overload the laser diode or the driver. Range of input signal 0 V 5 V.                                                   |
| 7    | Monitor the current output.                                                                                                  | The current monitor measures a signal comparable with the input signal. Use an oscilloscope with a 1 MEG ohm termination. Scale 165 mV/A. |
| 8    | Disable the input signal and turn off the power source.  Remove the test diode or bypass and assemble the final laser diode. |                                                                                                    |
| 9    | Turn the power supply for the VCC on again.                                                                                  | Range of VCC 12 V 20 V.                                                                                                    |
| 10   | Feed a signal to the input terminal.                                                                                         | Make sure not to overload the laser diode!                                                                                                |

## **Required Laser Diode Pinout**

The LDP-VRM 025-12 CA is designed for a direct connection to almost all kinds of laser diodes. The solder pads accept 2 and 3 terminal packaged laser diodes.

The pitch of the LD+ and LD- connections is 3.5 mm.

## **Power Driver Block Diagram**

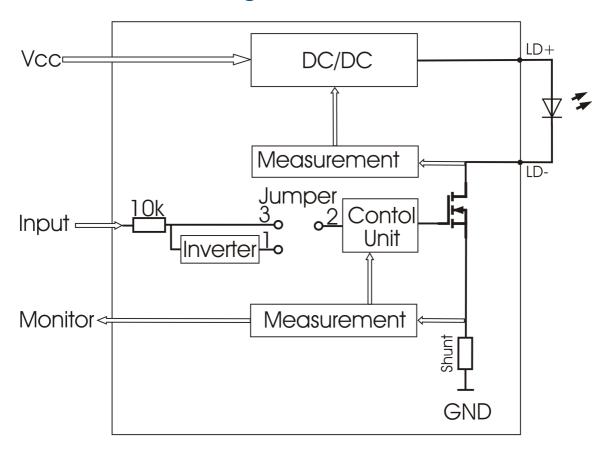

## **Description of the Connectors**

| Connector | Function                                      |                  |
|-----------|-----------------------------------------------|------------------|
| #1        | Power connector: VCC                          | Screw terminal   |
| #2        | Power connector: GND for VCC and input signal | Screw terminal   |
| #3        | Power connector: input signal                 | Screw terminal   |
| #4        | Jumper                                        | Analog / Digital |
| #5        | Monitor                                       | Scale 165 mV / A |

# Power Supply (#1...3) and absolute maximum Ratings

| Pin of conn. #3    | Allowed range | Best performance | <b>Destroying limit</b> |
|--------------------|---------------|------------------|-------------------------|
| 1 VCC (laser       | 12 V 20 V     | 3 V above        | 25 V                    |
| supply)            |               | compliance       |                         |
| 2 (GND)            | GND           | GND              |                         |
| 3 (Input terminal) | 0 V 5 V       | -                | + 5.3 V                 |

## Input (#3)

The analog setpoint signal is provided via connector #3. The output current follows the input signal proportionally within the driver's limitations (bandwidth, max. current, rise time).

### **Jumper**

The analog input can be switched to an inverted digital input. Set the jumper left to activate the inverted digital input.

## **Current Monitor (#5)**

The scale of current monitor is 165 mV /A.

### **Bias and scaling Potentiometers**

The bias potentiometer sets a DC output current up to 1.6 A which is added to the input signal. Turn it right to increase the bias current.

The scaling potentiometer varies with the scaling of the input signal.

Turn it right to increase the scale from 0 A / V to 0.5 A / V.

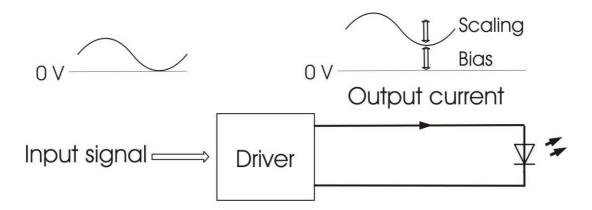

### **Test Load**

For the first test an appropriate test load may be assembled instead of the laser diode. This test load can either be a short circuit or a Schottky diode like the ES3C. Please connect the test load only between anode and cathode (LD+ and LD-) and prevent shorts to any other part of the circuit.

## **Power Dissipation**

The control of the driver reduces the power dissipation automatically to a minimum. The driver has to be cooled and allows a maximum power dissipation of 4.5 W.

### **Mechanical Dimensions**

The following dimensions are in millimetres (mm).

width 27 // length 50 // height 15